### МИНИСТЕРСТВО СЕЛЬСКОГО ХОЗЯЙСТВА РОССИЙСКОЙ ФЕДЕРАЦИИ федеральное государственное бюджетное образовательное учреждение высшего образования **«Санкт-Петербургский государственный аграрный университет»**

Колледж (на правах факультета непрерывного профессионального образования)

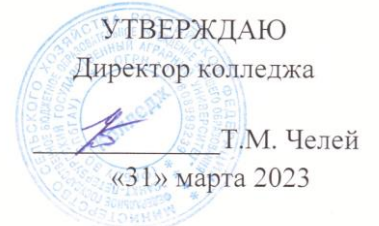

# **РАБОЧАЯ ПРОГРАММА** УЧЕБНОЙ ДИСЦИПЛИНЫ *ОП.06 ИНФОРМАЦИОННЫЕ ТЕХНОЛОГИИ В ПРОФЕССИОНАЛЬНОЙ ДЕЯТЕЛЬНОСТИ*

Специальность 36.02.01 Ветеринария

Квалификация ветеринарный фельдшер

> Форма обучения Очная

Санкт-Петербург 2023

# **СОДЕРЖАНИЕ**

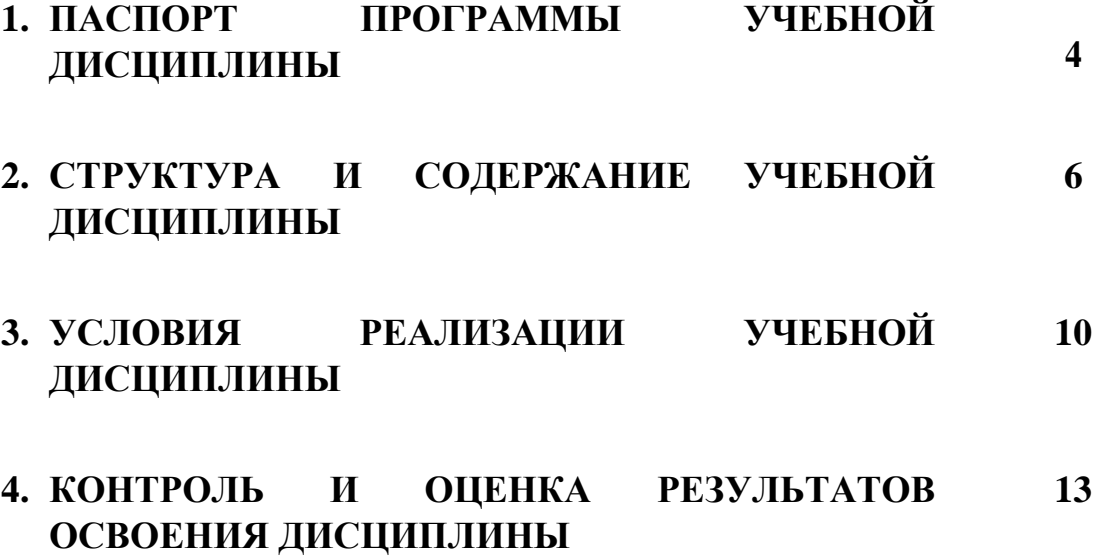

# **1. ПАСПОРТ ПРОГРАММЫ УЧЕБНОЙ ДИСЦИПЛИНЫ**

### **1.1. Область применения рабочей программы**

Рабочая программа учебной дисциплины ОП.06 Информационные технологии в профессиональной деятельности является частью программы подготовки специалистов среднего звена и составлена в соответствии с ФГОС по специальности 36.02.01 Ветеринария.

### **1.2. Место учебной дисциплины в структуре программы подготовки специалистов:**

Учебная дисциплина ОП.06 Информационные технологии в профессиональной деятельности входит в общепрофессиональный цикл программы подготовки специалистов среднего звена по специальности 36.02.01 Ветеринария.

### **1.3. Цели и задачи учебной дисциплины – требования к результатам освоения учебной дисциплины:**

Целью изучения дисциплины является формирование у обучающихся представлений о роли информатики и информационно-коммуникационных технологий в современном обществе, понимание основ правовых аспектов использования компьютерных программ и работы в Интернете, приобретение обучающимися опыта использования информационных технологий в профессиональной деятельности.

В результате освоения учебной дисциплины обучающийся должен: **уметь:**

- использовать технологии сбора, размещения, хранения, накопления, преобразования и передачи данных в профессионально ориентированных информационных системах;

- использовать в профессиональной деятельности различные виды программного обеспечения, в том числе специального;

- применять компьютерные и телекоммуникационные средства в профессиональной деятельности.

В результате освоения дисциплины обучающийся должен

**знать:** 

- основные понятия автоматизированной обработки информации;

- общий состав и структуру персональных компьютеров и вычислительных систем, АРМ;

- состав, функции и возможности использования информационных и телекоммуникационных технологий в профессиональной деятельности; - методы и средства сбора, обработки, хранения, передачи и накопления информации;

- базовые системные программные продукты и пакеты прикладных программ в области профессиональной деятельности;

основные методы и приемы обеспечения информационной безопасности.

В ходе изучения дисциплины ставится задача формирования следующих общих компетенций:

ОК 01 Выбирать способы решения задач профессиональной деятельности применительно к различным контекстам.

ОК 02 Использовать современные средства поиска, анализа и интерпретации информации и информационные технологии для выполнения задач профессиональной деятельности.

ОК 03 Планировать и реализовывать собственное профессиональное и личностное развитие, предпринимательскую деятельность в профессиональной сфере, использовать знания по финансовой грамотности в различных жизненных ситуациях.

ОК 05 Осуществлять устную и письменную коммуникацию на государственном языке Российской Федерации с учетом особенностей социального и культурного контекста.

ОК 9 Пользоваться профессиональной документацией на государственном и иностранном языках.

В ходе освоения учебной дисциплины учитывается движение к достижению личностных результатов обучающимися:

ЛР 4 Проявляющий и демонстрирующий уважение к людям труда, осознающий ценность собственного труда. Стремящийся к формированию в сетевой среде личностно и профессионального конструктивного «цифрового следа».

ЛР 10 Заботящийся о защите окружающей среды, собственной и чужой безопасности, в том числе цифровой.

ЛР 15 Демонстрирующий навыки эффективного обмена информацией и взаимодействия с другими людьми, обладающий навыками коммуникации.

### **1.4. Рекомендуемое количество часов на освоение учебной дисциплины:**

Объем учебной дисциплины 88 часов, в том числе:

- суммарная учебная нагрузка во взаимодействии с преподавателем 68 ч.
- самостоятельной работы обучающегося 6 часов.

# **2 СТРУКТУРА И СОДЕРЖАНИЕ УЧЕБНОЙ ДИСЦИПЛИНЫ 2.1 Объем учебной дисциплины и виды учебной работы**

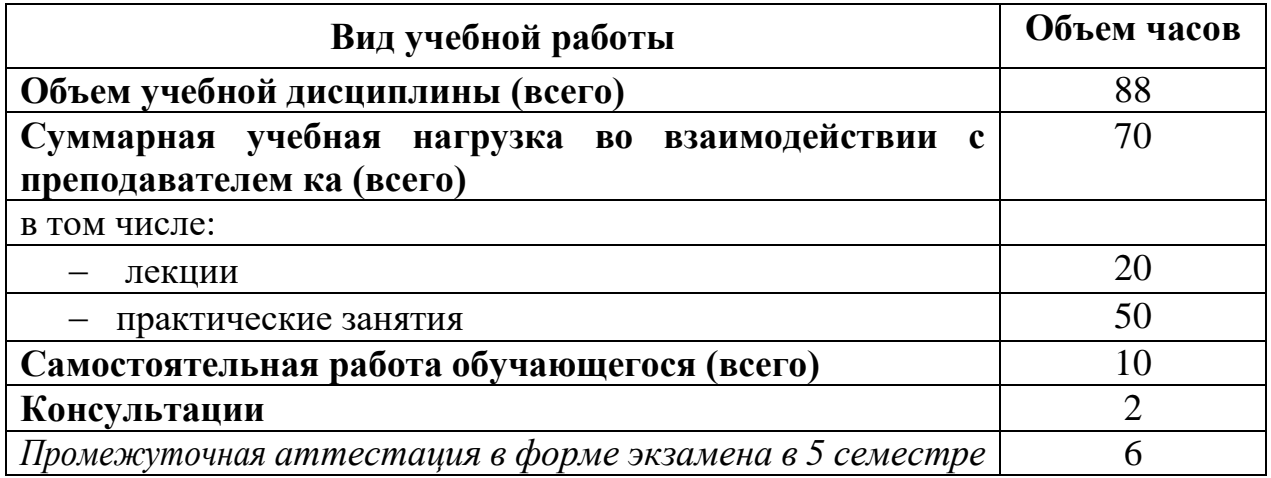

# **2.2 Тематический план и содержание учебной дисциплины ОП.06 Информационные технологии в профессиональной деятельности**

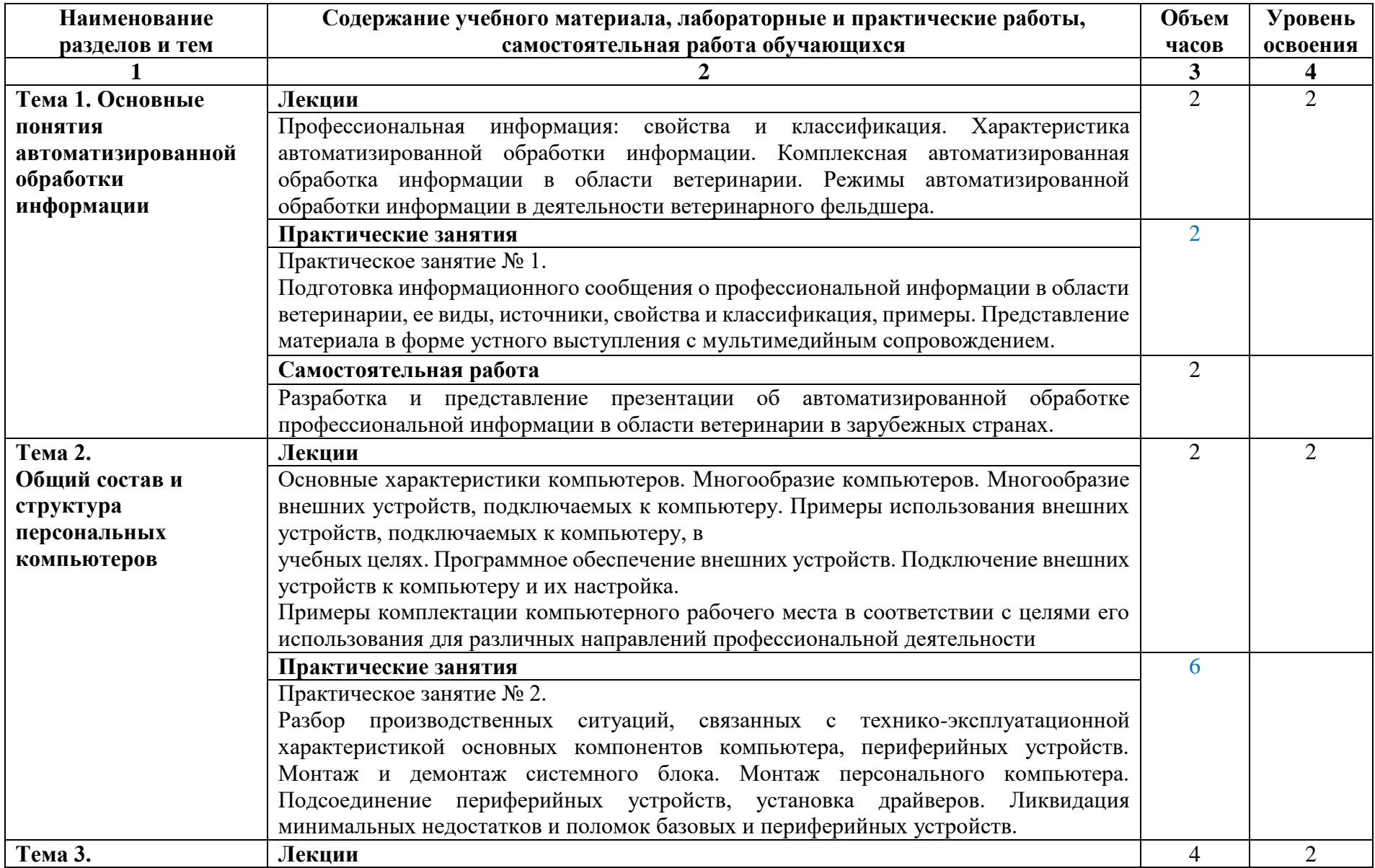

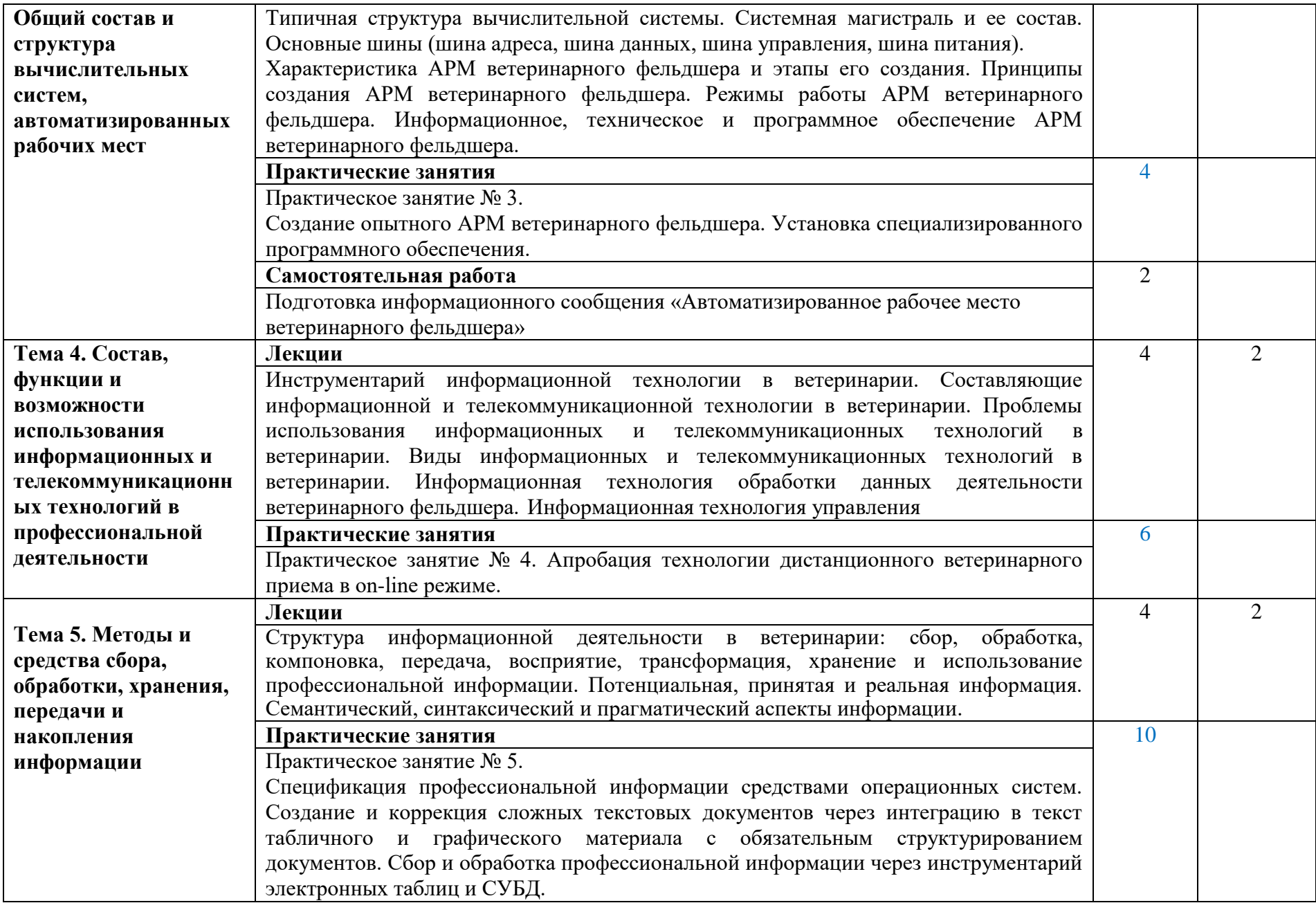

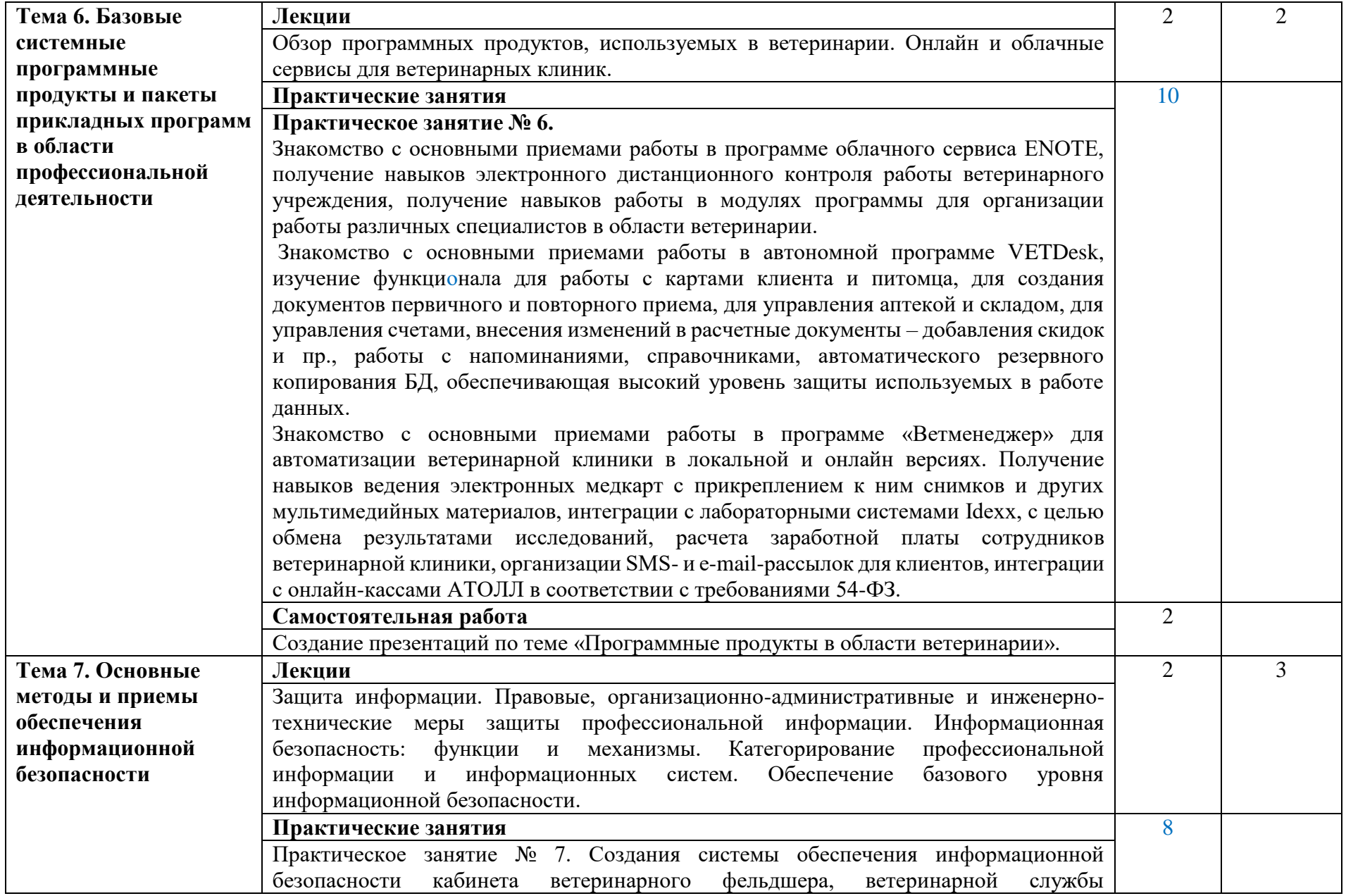

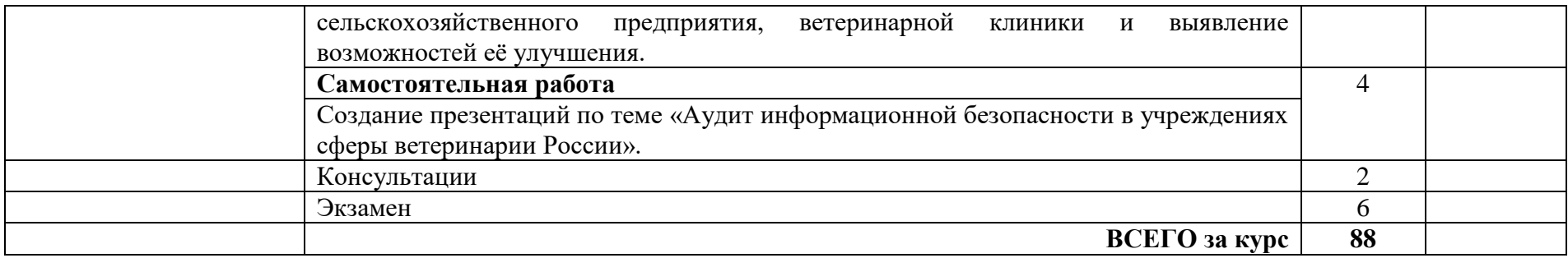

Для характеристики уровня освоения учебного материала используются следующие обозначения:

1. – ознакомительный (узнавание ранее изученных объектов, свойств);

2. – репродуктивный (выполнение деятельности по образцу, инструкции или под руководством)

3. – продуктивный (планирование и самостоятельное выполнение деятельности, решение проблемных задач)

# **3. УСЛОВИЯ РЕАЛИЗАЦИИ УЧЕБНОЙ ДИСЦИПЛИНЫ**

# **3.1. Требования к минимальному материально-техническому обеспечению**

Реализация программы дисциплины требует наличия специальных помещений, оснащенных компьютерной техникой с возможностью подключения к информационно-телекоммуникационной сети "Интернет:

1) учебного кабинета информационных технологий в профессиональной деятельности (Петербургское шоссе, 2, строение 2, этаж 1, помещение № 1214). Комплектность: посадочные места по количеству обучающихся; шкаф/стеллаж 1; универсальный компьютер ученика №1. В161 в составе: ATX 200W/НПО спецбиос+G4620(3,7GHz 2 CORES 4 Threads) 4Gb/ DDR4/1TB HDD-DVD-RW/ПО it INFRASTRUCTUR manager/windows10 PRO/Монитор ACER V226HQL диаг.21.5+мышь оптич. + клав. - 12 шт.; автоматизированное рабочее место Персонал. компьютер В 161 в составе АТХ 200 G4620 DDR4/500 Gb/a+МОНИТОР ACER V226HQL диаг.21.5д.+МЫШЬ+КЛАВ - 1 шт.; доска-экран 1 шт.; интерактивный проектор NEC U321Hi MT - 1 шт.; источник бесперебойного питания Nippon – 1шт.; сетевой фильтр Buro 1.8 метра  $-1$  шт.

Лицензионное программное обеспечение:

ПО Microsoft (OC Windows 10, MS Office 2013)

Свободно распространяемое программное обеспечение:

Adobe Acrobat reader DC, 7Zip

2) лаборатории информатики (Петербургское шоссе, 2, строение 2, этаж 1, помещение № 1216). Комплектность: посадочные места по количеству обучающихся; шкаф/стеллаж 1; универсальный компьютер ученика – 12шт., в составе: ATX 200W/НПО спецбиос+G4620(3,7GHz 2 CORES 4 Threads) 4Gb/ DDR4/1TB HDD-DVD-RW/ПО it INFRASTRUCTUR manager/windows10 PRO/Монитор ACER V226HQL; диаг.21.5+мышь оптическая + клавиатура- 12 шт.; автоматизированное рабочее место: персональный компьютер В 161 в составе АТХ 200 G4620 DDR4/500 Gb/a+МОНИТОР ACER V226HQL диаг.21.5д.+МЫШЬ+КЛАВ - 1 шт.; доска-экран 1 шт; интерактивный проектор NEC U321Hi MT - 1 шт.; источник бесперебойного питания Nippon – 1шт.; сетевой фильтр Buro 1.8 метра – 1 шт.

Лицензионное программное обеспечение:

ПО Microsoft (OC Windows 10, MS Office 2013)

Свободно распространяемое программное обеспечение:

Adobe Acrobat reader DC, 7Zip

3) лаборатории информационных технологий в профессиональной деятельности (Петербургское шоссе, 2, строение 2, этаж 1, помещение  $\mathcal{N}_2$  1219) Комплектность: посадочные места по количеству обучающихся; шкаф/стеллаж 1; рабочее место ученика №3. Персональный компьютер B161 в составе: ATX 200W/НПО спецбиос+4620(3,7GHz 2 COREES 4 Threads) 4Gb/ DDR4/1TB HDD-RW/по it INFRASTRUCTUR manager/windows10

PRO/Монитор ACER V226HQL 21.5+мышь+клав. – 12 шт.; автоматизированное рабочее место – персональный компьютер. В 161 в составе АТХ 200 G4620 DDR4/500 Gb/a+МОНИТОР ACER V226HQL диаг.21.5д.+МЫШЬ+КЛАВ - 1 шт.; доска-экран 1 шт.; интерактивный проектор NEC U321Hi MT - 1 шт.; источник бесперебойного питания Nippon – 1шт.; сетевой фильтр Buro 1.8 метра – 1 шт.

Лицензионное программное обеспечение:

ПО Microsoft (OC Windows 10, MS Office 2013)

Свободно распространяемое программное обеспечение:

Adobe Acrobat reader DC, 7Zip

#### **3.2 Информационное обеспечение обучения**

### **Перечень рекомендуемых учебных изданий, Интернет-ресурсов, дополнительной литературы**

#### **Основные источники:**

1. Советов, Б. Я. Информационные технологии : учебник для среднего профессионального образования / Б. Я. Советов, В. В. Цехановский. — 7-е изд., перераб. и доп. — Москва : Издательство Юрайт, 2022. — 327 с. — (Профессиональное образование). — ISBN 978-5- 534-06399-8. — Текст : электронный // Образовательная платформа Юрайт [сайт]. — URL: [https://urait.ru/bcode/489604.](https://urait.ru/bcode/489604)

2. Гаврилов, М. В. Информатика и информационные технологии : учебник для среднего профессионального образования / М. В. Гаврилов, В. А. Климов. — 4-е изд., перераб. и доп. — Москва : Издательство Юрайт, 2022. — 383 с. — (Профессиональное образование). — ISBN 978-5-534-03051- 8. — Текст : электронный // Образовательная платформа Юрайт [сайт]. — URL: <https://urait.ru/bcode/489603>

#### **Дополнительные источники:**

1. Куприянов, Д. В. Информационное обеспечение профессиональной деятельности : учебник и практикум для среднего профессионального образования / Д. В. Куприянов. — Москва : Издательство Юрайт, 2022. — 255 с. — (Профессиональное образование). — ISBN 978-5-534-00973-6. — Текст : электронный // Образовательная платформа Юрайт [сайт]. URL: <https://urait.ru/bcode/490839>

#### **Интернет-ресурсы:**

- 1. Федеральный центр информационно-образовательных ресурсов ФЦИОР - www.fcior.edu.ru
- 2. Единая коллекция цифровых образовательных ресурсов www.schoolcollection.edu.ru
- 3. Открытые интернет-курсы «Интуит» по курсу «Информатика» www.intuit.ru/studies/courses
- 4. Открытые электронные курсы «ИИТО ЮНЕСКО» по информационным технологиям). http://ru.iite.unesco.org/publications (Открытая электронная библиотека «ИИТО ЮНЕСКО» по ИКТ в образовании) www.lms.iite.unesco.org
- 5. Мегаэнциклопедия Кирилла и Мефодия, разделы «Наука / Математика. Кибернетика» и «Техника / Компьютеры и Интернет») www.megabook.ru
- 6. Портал «Информационно-коммуникационные технологии в образовании» - www.ict.edu.ru
- 7. Справочник образовательных ресурсов «Портал цифрового образования» - www.digital-edu.ru
- 8. Единое окно доступа к образовательным ресурсам Российской Федерации www.window.edu.ru
- 9. Портал Свободного программного обеспечения www.freeschool.altlinux.ru
- 10. Учебники и пособия по Linux) www.heap.altlinux.org/issues/textbooks /
- 11. Электронная книга «ОpenOffice.org: Теория и практика www.books.altlinux.ru/altlibrary/openoffice

### **4. КОНТРОЛЬ И ОЦЕНКА РЕЗУЛЬТАТОВ ОСВОЕНИЯ ДИСЦИПЛИНЫ**

Контроль и оценка результатов освоения учебной дисциплины осуществляется преподавателем в процессе проведения практических занятий и лабораторных работ, тестирования, а также выполнения обучающимися индивидуальных заданий, проектов, исследований.

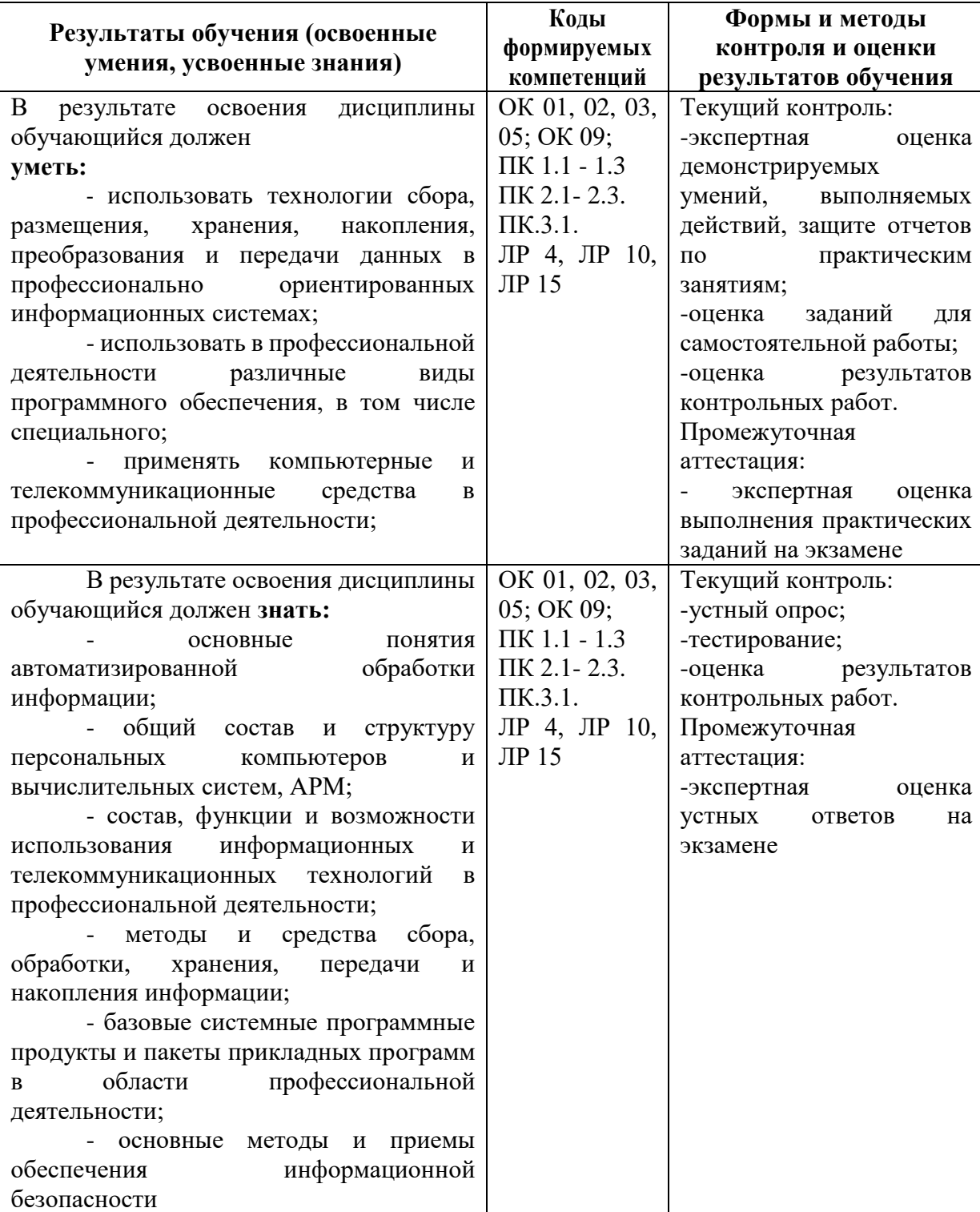